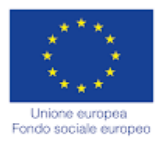

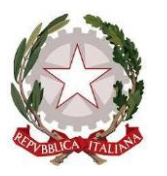

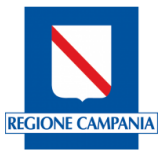

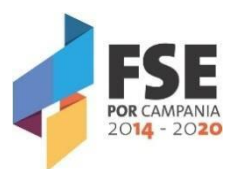

**ISTITUTO DI ISTRUZIONE SUPERIORE** *PERITO–LEVI*

### **Via E. Perito, 20– 84025 EBOLI (SA)**

**C.M. SAIS059003Cod. fiscale 91053310651 - Sito Web: www.iisperitolevi.edu.it Con sezioni associate: Liceo Classico – Liceo Musicale - Liceo Classico Europeo** Via E. Perito, 20 EBOLI (SA)Tel. 0828-366586 – Fax. 0828 -369312

**Liceo Artistico SASL05901A**–Via Pescara,10-EBOLI (SA)Tel. 0828-366793–Fax. 0828-367410 CODICE UNIVOCO UFFICIO: **UF84TA**

**e-***mail: [sais059003@istruzione.it](about:blank)* – *Pec: [sais059003@pec.istruzione.it](about:blank)*

ISTITUTO D'ISTRUZIONE SUPERIORE - "PERITO - LEVI" -EBOLI Prot. 0008851 del 21/09/2022 VII (Uscita)

ALLE FFSS AL DSGA ALBO ATTI SEDE

**OGGETTO: Sistema Nazionale di Valutazione (SNV) – Indicazioni operative in merito ai documenti strategici delle istituzioni scolastiche per il triennio 2022 – 2025 (Rapporto di autovalutazione, Piano di miglioramento, Piano triennale dell'offerta formativa, Rendicontazione sociale)**

Si notifica, in allegato, quanto in oggetto.

 IL DIRIGENTE SCOLASTICO  **Prof.ssa Laura M. Cestaro**   *Firma autografa omessa ai sensi dell'art.3 c.2 del D.L.n.39/1993*

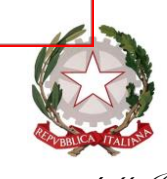

*Ministero dell'Istruzione*

*Direzione generale per gli ordinamenti scolastici, la valutazione e l'internazionalizzazione del sistema nazionale di istruzione*

*Ufficio 6° - Valutazione del sistema nazionale di istruzione e formazione*

Ai Direttori generali/Dirigenti titolari degli Uffici Scolastici Regionali

Ai Dirigenti scolastici/Coordinatori didattici delle Istituzioni scolastiche statali e paritarie di ogni ordine e grado e dei CPIA

LORO SEDI

*e p.c.* Al Capo di Gabinetto

Al Capo Dipartimento per il sistema educativo di istruzione e formazione

Al Capo Dipartimento per le risorse umane, finanziarie e strumentali

Al Sovrintendente agli Studi della Valle d'Aosta

Al Sovrintendente Scolastico della Provincia di Bolzano

Al Dirigente del Dipartimento Istruzione per la Provincia Autonoma di Trento

Al Capo Ufficio stampa

LORO SEDI

# **Oggetto: Sistema Nazionale di Valutazione (SNV) – indicazioni operative in merito ai documenti strategici delle istituzioni scolastiche per il triennio 2022-2025 (Rapporto di autovalutazione, Piano di miglioramento, Piano triennale dell'offerta formativa, Rendicontazione sociale)**

Come già anticipato con la Nota DGOSVI prot. n. 13483 del 24 maggio 2022, con l'a.s. 2022/2023 si avvia il nuovo triennio del Sistema Nazionale di Valutazione (SNV) e della progettualità dell'offerta formativa. La presente Nota riporta le indicazioni operative per la predisposizione dei documenti strategici delle istituzioni scolastiche all'inizio del nuovo triennio.

È opportuno ricordare che le Piattaforme per la predisposizione e la pubblicazione dei documenti strategici sono aperte in contemporanea a partire dal **19 settembre 2022 e fino alla data di inizio della fase delle iscrizioni.** Ogni comunità scolastica, pertanto, può organizzarsi secondo i propri tempi e le proprie modalità organizzative, anche se si consiglia di seguire questa sequenza:

1) **Rendicontazione sociale** relativa al triennio 2019-2022 al fine di rilevare i risultati effettivamente raggiunti e le prospettive di sviluppo per la triennalità 2022-2025;

- 2) **Rapporto di autovalutazione (RAV)** per il triennio 2022-2025 con cui, tenendo conto dei risultati rendicontati e delle nuove analisi interne al RAV, si individuano le priorità e i traguardi che si intendono raggiungere al termine del triennio;
- 3) **Piano Triennale dell'Offerta Formativa** (PTOF) che, partendo dall'analisi del contesto e delle priorità definite nel RAV, tenendo conto degli obiettivi formativi prioritari previsti per norma (art. 1, comma 7, legge 107/2015), "*esplicita la progettazione curricolare, extracurricolare, educativa e organizzativa che le singole scuole adottano nell'ambito della loro autonomia*". Nel PTOF, per norma, deve essere riportato **il Piano di miglioramento** (art. 1, comma 14, legge n. 107/2015).

Seguendo la sequenza logica e temporale sopra riportata sarà possibile l'importazione di alcune informazioni fra la piattaforma RAV e la piattaforma PTOF (per le istituzioni scolastiche che utilizzano la struttura di riferimento nel SIDI), per un'effettiva integrazione tra i documenti e con un significativo alleggerimento del lavoro delle scuole grazie al caricamento di informazioni già inserite. Ad ogni modo, oltre questa facilitazione, preme evidenziare che la possibilità di lavorare contemporaneamente ai documenti faciliterà il raccordo e l'integrazione tra le diverse fasi di rendicontazione, autovalutazione e progettazione, consentendo così la regolazione coerente delle scelte e soprattutto la qualificazione dell'offerta formativa.

#### **Rendicontazione sociale triennio 2019-2022**

Con la Rendicontazione sociale si realizza la fase conclusiva del ciclo di valutazione delle istituzioni scolastiche descritto nel D.P.R. 28 marzo 2013, n. 80 e con essa tutte le scuole danno conto dei risultati raggiunti con riferimento alle priorità e ai traguardi individuati all'interno del RAV e agli obiettivi formativi del PTOF. La Rendicontazione sociale svolge dunque un'importante funzione di collegamento tra un triennio e l'altro, funzione quest'anno ancora più strategica in considerazione dell'impatto della pandemia su quanto pianificato per il triennio 2019-2022. Infatti, per poter avviare al meglio la nuova triennalità è fondamentale, tramite la Rendicontazione, focalizzare l'attenzione su cosa è stato possibile realizzare e sui risultati effettivamente raggiunti nel triennio 2019-2022, per poter poi, tramite il RAV, individuare quali priorità e quali traguardi riproporre e/o aggiornare.

Per la predisposizione della Rendicontazione sociale sono state mantenute la stessa struttura di riferimento e le stesse modalità del triennio precedente, descritte nel dettaglio nella "*Guida operativa*" presente in piattaforma, con indicazioni relative anche a casi specifici (scuole soggette a processo di dimensionamento, CPIA). Le scuole che hanno effettuato annualmente la rendicontazione attraverso la sezione 5 della struttura di riferimento del PTOF all'interno del SIDI, dal titolo *"Il monitoraggio, la verifica e la rendicontazione",* troveranno precaricati i contenuti già inseriti per le diverse annualità relativamente alle attività svolte e ai risultati raggiunti, potendo così più agevolmente compilare la sezione relativa alla rendicontazione dell'intera triennalità.

# **RAV**

Il RAV è lo strumento che orienta l'autovalutazione e avvia la nuova triennalità, sostenendo le scuole nella definizione delle priorità da raggiungere e nella individuazione degli obiettivi di processo.

Anche per il prossimo triennio è confermata sostanzialmente la stessa struttura del RAV. Indicazioni utili su come procedere nella predisposizione e nella pubblicazione del RAV, anche in riferimento a casi specifici (scuole soggette a processo di dimensionamento, CPIA), sono contenute nella "*Guida operativa*" presente in piattaforma. Per quanto riguarda la pubblicazione del RAV sul Portale Scuola in chiaro saranno esposti solo i livelli di autovalutazione espressi nelle aree degli Esiti e dei Processi e la sezione Priorità. In tal modo si intendono rafforzare le scelte consapevoli di ogni istituzione scolastica che, in autonomia, se lo ritengono opportuno, possono decidere di pubblicare anche i punti di forza e di debolezza oltre a poter selezionare le tabelle e i grafici che si intende rendere visibili nella specifica sezione "Indicatori" del Portale Scuola in chiaro. In sostanza, non tutti i dati e le analisi, per quanto fondamentali in un buon processo di autovalutazione, sono necessariamente da pubblicare, spetta alla singola scuola valutarne la pertinenza e l'opportunità. In questo modo si rafforza sia l'autenticità dell'autovalutazione sia la responsabilità delle scelte autonome.

Si segnala che, ai sensi dell'art. 4 del Decreto Legislativo 13 aprile 2017, n. 66, recante *Norme per la promozione dell'inclusione scolastica degli studenti con disabilità*, l'INVALSI, sentito l'Osservatorio permanente per l'inclusione scolastica, ha definito alcuni indicatori che sono stati integrati nel RAV al fine di valutare la qualità dell'inclusione scolastica che, in tal modo, diviene parte integrante del procedimento di valutazione delle istituzioni scolastiche. Proprio a partire dalle informazioni riscontrabili nei RAV sarà realizzato un primo rapporto sulla valutazione della qualità dell'inclusione scolastica.

> --------------------------------------------------------------------- Ufficio VI DGOSVI – Dirigente Damiano Previtali - Viale Trastevere, 76/A – 00153 Roma e-mail: [supporto.snv@istruzione.it](mailto:supporto.snv@istruzione.it)

#### **Piano di miglioramento**

Una volta completata l'autovalutazione, la scuola pianifica conseguentemente i percorsi e le azioni per raggiungere i traguardi prefissati nel Piano di Miglioramento, che, da norma, deve essere parte integrante del PTOF. Appare logico, quindi, come precedentemente riportato, che l'individuazione delle priorità e dei traguardi attraverso il RAV avvenga prima di qualsiasi impostazione del Piano di miglioramento all'interno del PTOF, in maniera tale da garantire una stretta coerenza tra i documenti.

Le scuole che utilizzano la struttura di riferimento del PTOF in ambiente SIDI possono importare nella piattaforma PTOF le priorità, i traguardi e gli obiettivi di processo solo dopo aver pubblicato il RAV**.** Comunque, è possibile modificare eventualmente il RAV e ripubblicarlo per tutto il periodo di apertura delle funzioni.

### **Aggiornamento del PTOF 2022-2025**

L'aggiornamento del PTOF 2022-2025 è l'occasione per definire le scelte progettuali in maniera più puntuale rispetto a quanto predisposto in modo semplificato con un anno di anticipo nel corso dell'a.s. 2021/22, quando le scuole non avevano ancora a disposizione i dati e le analisi del nuovo RAV e la rendicontazione dei risultati raggiunti al termine del precedente triennio.

Per le scuole che utilizzano per la predisposizione del PTOF la struttura di riferimento in ambiente SIDI viene messo a disposizione l'elenco completo delle voci già presenti per la triennalità precedente, implementato ed aggiornato rispetto alle novità normative intercorse nel frattempo. Si evidenzia che quanto inserito nello scorso anno scolastico per la predisposizione del PTOF 2022-2025 è stato automaticamente riversato nelle corrispondenti sezioni; le scuole, come noto, possono sempre modificare, in tutto o in parte, i testi precaricati al fine di contestualizzare e qualificare al meglio la propria offerta formativa. Si ricorda che ogni scuola può apportare regolazioni e personalizzazioni all'interno delle sezioni in maniera da rendere il PTOF corrispondente alle specifiche esigenze. Non ci sono, infatti, sezioni o sottosezioni che devono obbligatoriamente essere compilate e, anche quando i dati sono precaricati, è sempre presente un campo liberamente editabile per le eventuali regolazioni. Infatti il PTOF "*riflette le esigenze del contesto*" seppur in coerenza con il quadro di riferimento generale previsto dalla norma. Indicazioni puntuali per la compilazione delle varie sezioni sono fornite nella "*Guida operativa*" presente in piattaforma.

#### **Collegamento con PNRR - Piano di riduzione dei divari territoriali e Piano "Scuola 4.0"**

Come noto, con il Decreto ministeriale 24 giugno 2022 n. 170 sono stati individuati i criteri di riparto e le istituzioni scolastiche, secondarie di primo e secondo grado, beneficiarie delle risorse per le azioni di prevenzione e contrasto alla dispersione scolastica in attuazione di quanto previsto dal PNRR. Con successiva nota dell'Unità di missione per il PNRR, prot. 60586 del 13 luglio 2022, sono stati forniti *"Orientamenti per l'attuazione degli interventi nelle scuole"*. Dalla lettura comparata di questi documenti con la normativa di riferimento del Sistema nazionale di valutazione emerge la condivisione di obiettivi e di metodologie e strumenti. Viene, infatti, evidenziato come la progettazione degli interventi da parte delle scuole beneficiarie deve necessariamente avvenire tenendo conto dell'analisi del contesto e del RAV, al fine di definire obiettivi specifici e mirati per ogni Istituzione scolastica con attenzione alla riduzione della dispersione scolastica e al potenziamento delle competenze di base degli studenti. I diversi punti di contatto suggeriscono l'opportunità di un'integrazione e coordinamento delle azioni richieste alle scuole. Pertanto, anche ai fini di una pertinente e proficua progettazione degli interventi legati all'investimento 1.4 del PNRR Istruzione, si suggerisce alle istituzioni scolastiche coinvolte, siano esse assegnatarie dei finanziamenti o in rete, di prestare attenzione ai seguenti passaggi:

- **Nucleo interno di valutazione**. È opportuno che il "*gruppo di lavoro*" per la prevenzione della dispersione scolastica, di cui all'art. 2, comma 4, del DM 170/2022, sia composto, nel rispetto delle procedure di trasparenza per la selezione del personale previste dal PNRR, anche da docenti del Nucleo interno di valutazione;
- RAV. Individuare nell'ultima sezione del RAV delle istituzioni scolastiche attuatrici, sulla base dell'autovalutazione svolta con riferimento ai dati e ai benchmark presenti, priorità di miglioramento e connessi traguardi collegati alle finalità degli interventi sostenuti dall'investimento 1.4 del PNRR, anche ai fini dell'assegnazione degli obiettivi oggetto dell'atto d'obbligo da sottoscrivere per la realizzazione delle attività;
- **Piano di miglioramento**. Definire nel Piano di miglioramento i percorsi e le azioni da attuare per il raggiungimento delle priorità individuate, ponendo particolare attenzione al collegamento fra gli

obiettivi previsti nel PNRR, le azioni finanziate con il DM 170/2022, nonché le azioni previste nell'ambito del Piano "Scuola 4.0";

- **PTOF.** Riportare nel PTOF le iniziative curriculari ed extracurriculari, così come indicato negli "*Orientamenti per l'attuazione degli interventi nelle scuole*", previste per il raggiungimento degli obiettivi. In relazione al Piano "Scuola 4.0" è opportuno, altresì, riportare nel PTOF i principali aspetti relativi alle nuove strategie didattiche e organizzative per la trasformazione delle classi in ambienti innovativi di apprendimento.

È opportuno evidenziare che l'utilizzo della sezione "Il *monitoraggio, la verifica e la rendicontazione*", del PTOF all'interno del SIDI, può rivelarsi particolarmente funzionale soprattutto ai fini del monitoraggio dello stato di avanzamento nella realizzazione delle azioni e di raggiungimento dei traguardi previsti. A tal fine, in accordo con l'Unità di missione per il PNRR, essa verrà ulteriormente integrata e regolata proprio per facilitare e supportare le Istituzioni scolastiche che intendono perseguire il miglioramento attraverso una solida metodologia di lavoro. Sempre in un'ottica di supporto al lavoro delle Istituzioni scolastiche si ricorda che gli strumenti del SNV dialogano con il SIDI che, fra l'altro, alimenta un documento fondamentale, per le Istituzioni scolastiche di secondo grado, come il **Curriculum dello studente**. Il Curriculum dello studente è lo strumento personalizzato che permette di documentare le attività curriculari, extracurriculari ed extrascolastiche che hanno contributo al miglioramento delle competenze del singolo studente, così come richiesto dal PNRR e dalla norma di riferimento. Solo attraverso un lavoro puntuale di caricamento dei dati e di aggiornamento nel SIDI, il Curriculum potrà documentare l'organicità e la complessità del percorso formativo del singolo studente, compresi i requisiti per l'ammissione all'esame previsti dalla legge, ma soprattutto aprirsi alla documentazione delle competenze acquisite in stretta collaborazione con le azioni previste dal PNRR.

# **Modalità di accesso attraverso la Scrivania Unica**

L'accesso alle tre diverse piattaforme della Rendicontazione sociale, del RAV e del PTOF è effettuabile dalla Scrivania del Portale SNV all'indirizzo https://snv.pubblica.istruzione.it/snv-portaleweb/private/scrivania. Per accedere alla struttura di riferimento del PTOF non è dunque più necessario entrare nel SIDI.

#### **Misure di accompagnamento**

Per sostenere le scuole nella nuova fase di progettazione e rendicontazione che si apre con l'a.s. 2022/23, è previsto un piano di accompagnamento da parte del Ministero dell'Istruzione in collaborazione con l'INVALSI e gli Uffici Scolastici Regionali. Le date, i contenuti e le modalità previste per gli incontri con le scuole verranno diffusi tramite gli Uffici Scolastici Regionali, per i quali è già stato previsto per il **27 settembre 2022, dalle 15.30 alle 17.30**, un webinar di apertura del percorso di accompagnamento, nelle modalità che saranno successivamente comunicate.

Si ringrazia per la consueta e fattiva collaborazione.

 **Il Direttore generale**  *Fabrizio Manca*

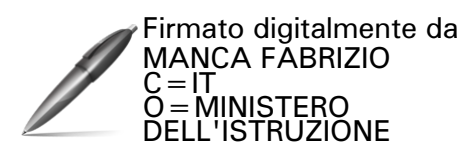